## **Answers To Vistas Fourth Edition Leccion 4**

*Special Edition Using Microsoft Windows Vista A New Reference Grammar of Modern Spanish, 4th Edition* Easy Computer Basics, Windows Vista Edition Vistas: Intro... - With Supersiteplus Access **Microsoft Windows Vista In Depth Mexico and the United States** *Mike Meyers' CompTIA A+ Certification Passport, Fourth Edition (Exams 220-701 & 220-702) Windows Vista* **Mastering Windows Vista Business Brilliant Microsoft Windows Vista Tips & Tricks Tricks of the Microsoft Windows Vista Masters The Isla Vista Crucible** Teach Yourself VISUALLY Windows Vista **Windows Vista Security Law of the Internet, 4th Edition** *Ground-water Quality in the Sierra Vista Subbasin, Arizona, 1996-97***Leaves of Grass** Endpoint Security **The Correspondence, 1876-1885** Daybooks and Notebooks **Prose Works 1892, Volume II** *The Correspondence of Walt Whitman (Vol. 4) A Reader's Guide to Walt Whitman* **Prose Works 1892 Takeovers: A Strategic Guide to Mergers and Acquisitions, 4th Edition** *Share* Vistas: Introduccion a la Lengua Espanola (Spanish Edition) Firearms Guide 4th Edition *Canadian Parties in Transition, Fourth Edition* **Free Campsites (with Restrooms) Western USA - 4th edition** Java in Easy Steps Microsoft Windows Vista Unleashed **Mike Meyers' CompTIA A+ Guide to Managing and Troubleshooting PCs, 4th Edition (Exams 220-801 & 220-802)Houben-Weyl Methods of Organic Chemistry Vol. V/3, 4th Edition Houben-Weyl Methods of Organic Chemistry Vol. IV/5a, 4th EditionHouben-Weyl Methods of Organic Chemistry Vol. VI/3, 4th Edition** 50 Hikes in Michigan (4th Edition) (Explorer's 50 Hikes)**Windows Vista IT Essentials** *50 Hikes in the Lower Hudson Valley (4th Edition) (Explorer's 50 Hikes)*

Thank you for reading **Answers To Vistas Fourth Edition Leccion 4**. As you may know, people have search hundreds times for their chosen books like this Answers To Vistas Fourth Edition Leccion 4, but end up in infectious downloads. Rather than enjoying a good book with a cup of tea in the afternoon, instead they juggled with some harmful virus inside their laptop.

Answers To Vistas Fourth Edition Leccion 4 is available in our digital library an online access to it is set as public so you can download it instantly. Our digital library spans in multiple countries, allowing you to get the most less latency time to download any of our books like this one. Kindly say, the Answers To Vistas Fourth Edition Leccion 4 is universally compatible with any devices to read

**Takeovers: A Strategic Guide to Mergers and Acquisitions, 4th Edition** Oct 05 2020 Takeovers: A Strategic Guide to Mergers and Acquisitions **IT Essentials** Jul 22 2019 IT Essentials: PC Hardware and Software Companion Guide, Fourth Edition, supports the Cisco Networking Academy IT Essentials: PC Hardware and Software version 4.1 course. The course provides an introduction to computer components, laptops and portable devices, wireless connectivity, security and safety, environmental concerns, and diagnostic tools. As a CompTIA Authorized Quality Curriculum, the course helps you prepare for the CompTIA A+ certification. The fundamentals part of the course, covered in Chapters 1–10, helps you prepare for the CompTIA A+ Essentials exam (220-701). You learn the fundamentals of computer technology, networking, and security and validate the communication skills and professionalism required of all entry-level IT professionals. The advanced part of the course, covered in Chapters 11–16, helps you prepare for the CompTIA A+ Practical Application exam (220-702), providing more of a hands-on orientation and scenarios in which troubleshooting and tools must be applied to resolve problems. Students must pass both exams to earn the CompTIA A+ certification. The features of the Companion Guide are designed to help you study and succeed in this course: n Chapter objectives—Review core concepts by answering the focus questions listed at the beginning of each chapter. n Key terms—Refer to the updated lists of networking vocabulary introduced and turn to the highlighted terms in context. n Check Your Understanding Questions and Answer Key—Evaluate your readiness with the updated end-of-chapter questions that match the style of questions you see on the online course quizzes. Virtual Desktop, Virtual Laptop, and Packet Tracer Activities, on the CD that accompanies this book, are virtual learning tools to help you develop critical thinking and complex problem-solving skills. New for this edition, Cisco Packet Tracer simulation-based learning activities promote the exploration of networking and network security concepts and allow you to experiment with network behavior. All the Labs, Worksheets, and Class Discussion Exercises from the course are available in the separate book, IT Essentials: PC Hardware and Software Lab Manual, Fourth Edition. More than 120 activities emphasize the practical application of skills and procedures needed for hardware and software installations, upgrades, and troubleshooting systems. IT Essentials: PC Hardware and Software Lab Manual Fourth Edition ISBN-10: 1-58713-262-1 ISBN-13: 978-1-58713-262-9 Related Title: IT Essentials: PC Hardware and Software Course Booklet Version 4.1 ISBN-10: 1-58713-261-3 ISBN-13: 978-1-58713-261-2 Companion CD-ROM The CD-ROM contains all of the Virtual Desktop Activities, Virtual Laptop Activities, and Packet Tracer Activities referenced throughout the book. Designed and developed by the Cisco Networking Academy, these standalone tools supplement classroom learning by providing "hands-on" experience where real equipment is limited. (Note: the Packet Tracer software is not included with this CD. Ask your instructor for access to Packet Tracer.) *The Correspondence of Walt Whitman (Vol. 4)* Jan 08 2021

Firearms Guide 4th Edition Jul 02 2020 FIREARMS GUIDE 4th EDITION Five products on one DVD every shooter must have: Firearms Guide is the world's most extensive firearms, ammo and air guns reference guide and gun schematics library. It is a must have for anyone with an interest in firearms, air guns, ammunition, hunting and shooting, both for professionals and hobbyists. It is the ultimate tool to search, find, identify and research modern and historic guns. Our database of 57,000 guns and ammo from 630 manufacturers worldwide and 0ver 4,300 gun schematics with parts lists from 360 manufacturers is so extensive, we couldn't fit it in a book, so we put it on a double-layer DVD for your computer! Even though it is on DVD, Firearms Guide does not require any installation on the user's computer, it starts automatically when inserted, so it's really not software but a gun reference guide readable on PC.Using the Firearms Guide saves a lot of time and money for gun enthusiasts. Instead of buying several publications and surfing for hours on the internet from one manufacturer's website to another, by searching the Firearms Guide's database of 57,000 models from 630 manufacturers from around the world with 14 search criteria, the user gets a search result literally in a second. The user can check out guns, compare them and their prices, check the ammo that they use, and start another search. Plus, guns are presented with exclusive high-resolution color pictures unavailable anywhere else.- EXAMPLE 1: If you search Firearms Multimedia Guide by using this search criteria: Pistol, 45 ACP, Made in USA, Polymer frame, Stainless slide finish, With accessory rail, in price range \$500 - \$1,000 your search result will be 7 pistols. Try to do that in Google.- EXAMPLE 2: If you type in the Google search bar: Shotgun, Pump action, Thumbhole stock your search result will be 26,400 web sites. If you use the same search criteria in the Firearms Multimedia Guide your search result will be 18 shotguns.- EXAMPLE 3: If you type in the Google search bar: Pistol, 9mm Luger, Made in USA your search result will be 53,500 web sites. If you use the same search criteria in the Firearms Multimedia Guide your search result will be 72 pistols 1. Reference guide that presents over 57,000 models of Firearms, Airguns and Ammo from 630 manufacturers worldwide (45 countries)! • Now with Historic & Military Firearms - machine and submachine guns, assault rifles and other guns from Civil War, WWI, WWII, Vietnam War, etc • Computer searchable with 14 different search criteria! Find any gun in a second! • Presents models with Tech Specs – Hi-Resolution Color Pictures – Features - Ballistics – Prices! • Over 39,000 high-resolution color pictures in resolution up to 6636 x 1492! • Up to 12

pictures per model! Zoom in to see the smallest details! • Guns are presented in different finishes, stock types and stock materials! • Exclusive U.S. and EU custom guns with price tags up to \$1,000,000! • Interlinked ammo and gun database. Check the stopping power of each gun with one click.2. Schematics Library with over 4,300 high resolution gun schematics with parts lists from 360 manufacturers! • Search for a specific gun schematic by manufacturer, then choose the model and zoom in to see the smallest gun parts and print out any schematic.• Schematics are for old and new guns 3. FFL Locator – Database of over 62,000 gun dealers in the USA with phone numbers and addresses. When you need a gun dealer find them by type of license, by state and by ZIP code.4. 500 Printable Targets – Print as many as you like! Shoot as many as you like! Choose from a great selection: game animals, silhouettes, crosshairs, sight-ins, fun-to-shoot objects, etc. Both black & white and color targets! 5. US-EU Ammo Caliber Chart - No more hassle trying to figure out which EU ammo caliber is which US ammo caliber. We've figured it out for you, from US to EU and EU to US - works both ways!

*A New Reference Grammar of Modern Spanish, 4th Edition* Sep 28 2022 This text provides a comprehensive guide to the forms and structures of the Spanish spoken and written in Spain and Latin America. Examples have been introduced, drawing on contemporary Spanish and Latin American usage.

**Brilliant Microsoft Windows Vista Tips & Tricks** Jan 20 2022 All the tips and tricks to help you use Windows Vista more efficiently. If you don't have hours to plough through heavy manuals or training guides, learn to do it better and faster from those who know how! All over the world, Windows developers, power-users and gurus have been working overtime to uncover the hottest new Windows Vista tips, tricks, and tweaks. Bruzzese has collected all their best discoveries in one place: Brilliant Windows Vista Masterclass. He has interviewed top Windows professionals, instructors, and power users; scoured the Web (so you won't have to); and rigorously tested every single tip. Only the most valuable tips techniques and tweaks made the final cut. This book will improve your efficiency, enable you to take total control of your digital media and data; use Internet Explorer 7, Windows Mail, and Calendar; configure Windows Defender and Firewall and avoid, troubleshoot, and fix problems. You can learn how to make Windows Vista work better, faster, smarter and safer. What's more you can have fun doing it!

Endpoint Security May 12 2021 A Comprehensive, Proven Approach to Securing All Your Network Endpoints! Despite massive investments in security technology and training, hackers are increasingly succeeding in attacking networks at their weakest links: their endpoints. Now, leading security expert Mark Kadrich introduces a breakthrough strategy to protecting all your endpoint devices, from desktops and notebooks to PDAs and cellphones. Drawing on powerful process control techniques, Kadrich shows how to systematically prevent and eliminate network contamination and infestation, safeguard endpoints against today's newest threats, and prepare yourself for tomorrow's attacks. As part of his end-to-end strategy, he shows how to utilize technical innovations ranging from network admission control to "trusted computing." Unlike traditional "one-size-fits-all" solutions, Kadrich's approach reflects the unique features of every endpoint, from its applications to its environment. Kadrich presents specific, customized strategies for Windows PCs, notebooks, Unix/Linux workstations, Macs, PDAs, smartphones, cellphones, embedded devices, and more. You'll learn how to: • Recognize dangerous limitations in conventional endpoint security strategies • Identify the best products, tools, and processes to secure your specific devices and infrastructure • Configure new endpoints securely and reconfigure existing endpoints to optimize security • Rapidly identify and remediate compromised endpoint devices • Systematically defend against new endpoint-focused malware and viruses • Improve security at the point of integration between endpoints and your network Whether you're a security engineer, consultant, administrator, architect, manager, or CSO, this book delivers what you've been searching for: a comprehensive endpoint security strategy that works.

**Houben-Weyl Methods of Organic Chemistry Vol. IV/5a, 4th Edition** Nov 25 2019 Houben-Weyl is the acclaimed reference series for preparative methods in organic chemistry, in which all methods are organized accor ding to the class of compound or functional group to be synthesized. The Houben-Weyl volumes contain 146 000 product-specific experi mental procedures, 580 000 structures, and 700 000 references. The preparative significance of the methods for all classes of compou nds is critically evaluated. The series includes data from as far back as the early 1800s to 2003. // The content of this e-book was originally published in 1975.

*Share* Sep 04 2020 Champion of South African home cooking, Errieda du Toit set out to write a cookbook about the food we most love to eat and the culture of sharing these recipe in community cookbooks. Intrigued by our strong attachment to these dog-eared, food-stained recipe collections, she pored over 150 titles spanning a century. SHARE is her tribute to this humble culinary source and a celebration of its collaborative spirit. It's the first book to deal specifically with the genre, exploring our intimate relationship with these unassuming little books and their role in shaping food culture. The result is a delightful, quirky and thoroughly modern homage to the genre, tapping into our food memories in a unique way. SHARE features a wide selection of recipes as generous, gracious and welcoming as the home cooks who shared them. They're all here: the keepers (recipes known for their longevity); the never-fails (those epic recipes that never let you down); communal food for come-on-overs; as well as retro classics alongside those defining dishes and bakes treasured as heritage food. Bringing visual expression to Errieda's vision of bringing community cookbooks out of the dark corner of food literature, SHARE is beautifully photographed by Errieda's husband Ian du Toit. The witty styling by Hannes Koegelenberg and creative book design by Marcus Viljoen further capture the character and off-beat traits of the genre. With the right blend of nostalgia, modern revival of old-school recipes and captivating story-telling, SHARE is for home cooks, cookbook collectors and anyone curious and enthusiastic about South African food.

Daybooks and Notebooks Mar 10 2021 General Series Editors: Gay Wilson Allen and Sculley Bradley Originally published between 1961 and 1984, and now available in paperback for the first time, the critically acclaimed Collected Writings of Walt Whitman captures every facet of one of America's most important poets. Daybooks and Notebooks is an invaluable source for reference on Whitman's daily activities. This sixteen-year record supplements the biographical information provided in the six volumes of Whitman's Correspondence, functioning as an account book, diary, journal, commonplace book, and notebook all in one. When Whitman began to keep them, the Daybooks were a personal record of predominantly business matters. As William White wrote in the introduction, "He was not only the author but the publisher of his works: he was likewise his own business manager, ship, and promoter. Whatever records he kept, of his sales and distribution, of printing and binding figures, of poetry and prose he sent to

newspapers and magazines . . . he entered on the right-hand pages." Volume I thus offers a rare look at Whitman as a businessman, tending as much to practical matters as to art.

**The Correspondence, 1876-1885** Apr 11 2021 General Series Editors: Gay Wilson Allen and Sculley Bradley Originally published between 1961 and 1984, and now available in paperback for the first time, the critically acclaimed Collected Writings of Walt Whitman captures every facet of one of America's most important poets. In discussing letter-writing, Whitman made his own views clear. Simplicity and naturalness were his guidelines. "I like my letters to be personal—very personal—and then stop." The six volumes in The Correspondence comprise nearly 3,000 letters written over a half century, revealing Whitman the person as no other documents can. Volume III covers the years in which Whitman radiated a personal and artistic magnetism, despite the paralysis that struck him in 1873. This period was full of important events, including the attempted censoring of Leaves of Grass, Whitman's renewed friendship with William D. O'Connor, and the arrival in America of Whitman's unrequited lover, Anne Gilchrist. During this period, Whitman also met Harry Stafford, the eighteen-year-old son of a New Jersey farming family. Despite his international fame, Whitman preferred to spend much of his time with the Staffords, particularly Harry, with whom he had a close but uncertain bond. **Prose Works 1892, Volume II** Feb 09 2021 General Series Editors: Gay Wilson Allen and Sculley Bradley Originally published between 1961 and 1984, and now available in paperback for the first time, the critically acclaimed Collected Writings of Walt Whitman captures every facet of one of America's most important poets. The two-volume set of Prose Works 1892 proves that Whitman's prose has a quality no less original and distinctive than his poetry. Volume II of Prose Works 1892 contains three of Whitman's prose collections, Collect, November Boughs, and Good-Bye My Fancy.

Whitman's thoughts on a wide variety of topics are laid out in such essays as "Death of Abraham Lincoln," "Some War Memoranda," and "American

National Literature." Seven pieces not included in the original 1892 edition of the Complete Prose Works are also presented here, including "A Backward Glance O'er Travel'd Roads." In his preface, Stovall describes why the pieces were not part of Whitman's printing and lays out his reasons for including them in this volume.

**Leaves of Grass** Jun 13 2021 Throughout his life, Walt Whitman continually revised and re-released Leaves of Grass. He added and deleted words, emended lines, divided poems, dropped and created titles, and shifted the order of poems. Leaves of Grass: A Textual Variorum of the Printed Poems includes all the variants that Whitman ever published, from the collection's first appearance in 1855 through the posthumous "Old Age Echoes" annex printed in 1897. Each edition was unique, with its own character and emphasis, and the Textual Variorum enables scholars to follow the development of both the individual poems and the work as a whole. Volume I contains introductory material, including a chronology of the poems and a summary of all the editions and annexes, along with the poems from 1855 and 1856. Volume II includes the poems from 1860 through 1867, including the first appearance of "When Lilacs Last in the Door-Yard Bloom'd" and "O Captain! my Captain!" Volume III features the poems 1870–1891, plus the "Old Ages Annex" and an index to the three-volume set.

**Free Campsites (with Restrooms) Western USA - 4th edition** Apr 30 2020 Free Campsites (with Restrooms) Western USA – 4th Edition is a guide to free campsites throughout the western states, including Alaska. Included are more than 2400 listings with over 400 linked YouTube videos. Included are directions, GPS coordinates, telephone numbers, a list of amenities, and interesting places to visit. All sites have a restroom, whether or not you want to use it. This travel guide is available in ePub, Mobi, and PDF formats. Take this book with you on your phone, tablet or computer and find free places to camp without having to make a reservation. This guide lists campsites for tents, cars, truck, vans, RVs or any vehicle. This is the only guide of its kind in ebook format. Locating a campsite couldn't be easier.

**Tricks of the Microsoft Windows Vista Masters** Dec 19 2021 All over the world, Windows gurus have been working overtime to uncover the hottest new Windows Vista tips, tricks, and tweaks. Now, J. Peter Bruzzese has collected all their best discoveries in one place: Tricks of the Microsoft® Windows VistaTM Masters! Bruzzese has interviewed top Windows professionals, instructors, and power users; scoured the Web (so you won't have to); and rigorously tested every single tip. Only the most valuable tips tecnhiques and tips made the cut to improve your efficiency, take total control of your digital media and data; use Internet Explorer 7, Windows Mail, and Calendar; configure Windows Defender and Firewall; avoid, troubleshoot,

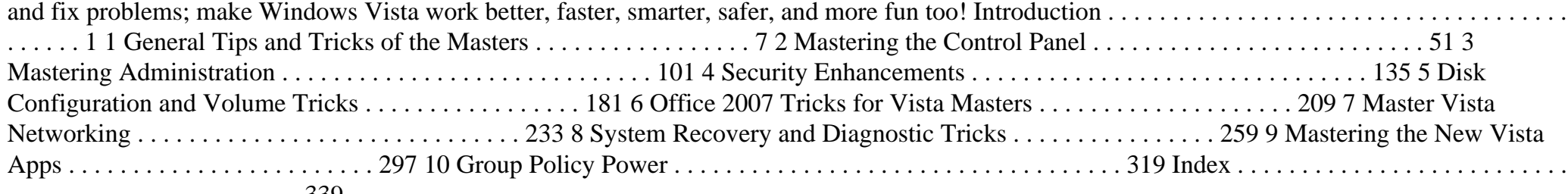

## . . . . . . . . . . . . . . . . . . . . . . . 339

**Houben-Weyl Methods of Organic Chemistry Vol. VI/3, 4th Edition** Oct 25 2019 Houben-Weyl is the acclaimed reference series for preparative methods in organic chemistry, in which all methods are organized accor ding to the class of compound or functional group to be synthesized. The Houben-Weyl volumes contain 146 000 product-specific experi mental procedures, 580 000 structures, and 700 000 references. The preparative significance of the methods for all classes of compou nds is critically evaluated. The series includes data from as far back as the early 1800s to 2003. // The content of this e-book was originally published in 1965.

Easy Computer Basics, Windows Vista Edition Aug 27 2022 See it done. Do it yourself. It's that Easy! Easy Computer Basics, Windows Vista Edition teaches you the fundamentals to help you get the most from your computer hardware and software. Fully illustrated steps with simple instructions guide you through each task, building the skills you need to do what you want to do. No need to feel intimidated; we'll hold your hand every step of the way. Learn how to… Set up and configure your new computer system Upgrade your computer with new hardware and software Use Windows Vista--and personalize it just for you Connect to the Internet for web surfing, email, and instant messaging Manage and edit digital photos with Windows Photo Gallery Play, copy, and burn your own music CDs--and download music from the Internet to play on your iPod Protect your family and your computer from viruses, spam, and spyware Set up a wireless home network and share your Internet connection with multiple computers Easy steps guide you through each task. Items you select or click are shown in bold. Each step is fully illustrated. Category: Computers Covers: General Computing User Level: Beginning Introduction 1 Part 1: Understanding How Your Computer Works 2 Part 2: Setting Up and Using a Desktop PC 14 Part 3: Setting Up and Using a Notebook PC 28 Part 4: Using Microsoft Windows Vista 38 Part 5: Working with Files and Folders 62 Part 6: Using Microsoft Word 78 Part 7: Connecting to the Internet 96 Part 8: Setting Up a Wireless Home Network 132 Part 9: Playing Music and Movies 150 Part 10: Working with Digital Photos 168 Part 11: Adding New Devices to Your System 190 Part 12: Protecting Your Computer 200 Part 13: Taking Care of Your Computer 214 Glossary 228

**The Isla Vista Crucible** Nov 18 2021 Three college roommates try to live and enjoy their student lives while caught up in the frenzy of casual drug use, recreational sex, lacrosse, rock and roll music, political activism, riots, and race relations during the tumultuous 1969-70 school year in the unique student community of Isla Vista.

**Microsoft Windows Vista In Depth** Jun 25 2022 This book has been crafted to grow with the reader, providing the reference material they need while moving toward Vista proficiency and use of more advanced features. Summary: Vista In Depth takes on the constant barrage of spam, spyware, viruses and other Net nasties. The reader is shown how to rebuke the onslaught of hacker attacks, protect one's identity, and keep their online sanity, all at the same time. In Depth turns Windows inside out, shakes out all the loose parts and figures out what makes the new beast that is the Windows Vista interface tick. This is the book for readers who have finally broken down and purchased a Windows Media Center computer. This is the book that gets the user up to speed transforming their computer from the little PC that could into a media juggernaut From-the-trenches advice on upgrading to Windows Vista - including detailed rollout advice for IT managers. Plan and manage deployment of Windows easily and efficiently-whether you're upgrading just a handful of computers, or an entire corporation! Want to set up a network at work or at play? Hands-on coverage of installing, configuring and surviving on a Windows Vista-based network. Shows you how to set up Windows networking features, and how to install and set up basic networking hardware. Filesharing with the open source community and Apple users is made possible and accessible with this book. Filesharing with other platforms, such as Novell Netware, Unix, Linux, Macintosh, and other Windows flavours. No longer will the Macs in your network be segregated from the Windows users. Author Biographies Bob Cowart has written more Windows books than any other author in the world. (Over 1 million copies sold) He has written features and reviews for PC Week, PC World, Mac World,A+, and Microsoft Systems Journal. He has appeared on the PBS TV series Computer Chronicles and has taught at the University of California San Francisco. As a consultant, he specializes in custom database programming, networking, and systems installation. He has authored 32 books including several bestsellers such as Mastering Windows and Windows NT Unleashed. Brian Knittelis co-author of Special Edition Using Microsoft Windows 2000 Professional and Special Edition Using Microsoft Windows XP Home Edition. He is a software developer, consultant and writer. He specializes in document conversion and networking. After finishing graduate studies at the UC Berkeley he established a technical consulting firm in Berkeley. **Prose Works 1892** Nov 06 2020 General Series Editors: Gay Wilson Allen and Sculley Bradley Originally published between 1961 and 1984, and now available in paperback for the first time, the critically acclaimed Collected Writings of Walt Whitman captures every facet of one of America's most important poets. The two-volume set of Prose Works 1892 proves that Whitman's prose has a quality no less original and distinctive than his poetry. Originally written and published as newspaper dispatches, Specimen Days is a collection of Whitman's on-the-spot notes of his experiences as a volunteer nurse in the hospitals in and around Washington during the Civil War. It contains, too, his nature studies, jotted down at the Stafford Farm

near Camden during the years of convalescence after his paralysis in 1873. In these records of his observations, Whitman's love and devoted care of the individual soldiers overshadow his concern for the course of the war itself and his interest in its major personalities. He sees, above all else, the wounded men in front of him, and these he describes in the simple, direct language that unmistakably marks his poetry as well.

**Law of the Internet, 4th Edition** Aug 15 2021 Law of the Internet, Fourth Edition is a two-volume up-to-date legal resource covering electronic commerce and online contracts, privacy and network security, intellectual property and online content management, secure electronic transactions, cryptography, and digital signatures, protecting intellectual property online through link licenses, frame control and other methods, online financial services and securities transactions, antitrust and other liability. The Law of the Internet, Fourth Edition quickly and easily gives you everything you need to provide expert counsel on: Privacy laws and the Internet Ensuring secure electronic transactions, cryptography, and digital signatures Protecting intellectual property online - patents, trademarks, and copyright Electronic commerce and contracting Online financial services and electronic payments Antitrust issues, including pricing, bundling and tying Internal network security Taxation of electronic commerce Jurisdiction in Cyberspace Defamation and the Internet Obscene and indecent materials on the Internet Regulation of Internet access and interoperability The authors George B. Delta and Jeffrey H. Matsuura -- two Internet legal experts who advise America's top high-tech companies -- demonstrate exactly how courts, legislators and treaties expand traditional law into the new context of the Internet and its commercial applications, with all the citations you'll need. The Law of the Internet also brings you up to date on all of the recent legal, commercial, and technical issues surrounding the Internet and provides you with the knowledge to thrive in the digital marketplace. Special features of this two-volume resource include timesaving checklists and references to online resources.

*Windows Vista* Mar 22 2022 A guide to Windows Vista introduces one hundred techniques designed to enhance the performance of one's PC, including step-by-step, illustrated instructions for a variety of timesaving tips, including the new user interface, 3D folder system, Internet Explorer, and Media Player.

**Mexico and the United States** May 24 2022 Drug wars, NAFTA, presidential politics, and heightened attention to Mexican immigration are just some of the recent issues that are freshly interpreted in this updated survey of Mexican-U.S. relations. The fourth edition has been completely revised and offers a lively, engaging, and up-to-date analysis of historical patterns of change and continuity as well as contemporary issues. Ranging from Mexican antiquity and the arrival of the Spanish and British to the present-day administrations of Felipe Caldern and Barack Obama, historians Dirk Raat and Michael Brescia evaluate the political, economic, and cultural trends and events that have shaped the ways that Mexicans and Americans have regarded each other over the centuries. Raat and Brescia pay special attention to the factors that have subordinated Mexico not only to "the colossus of the North" but to many other players in the global economy. They also provide a unique look at the cultural dynamics of Gran Chichimeca or Mexamerica, the borderlands where the two countries share a common history. The bibliographical essay has been revised to reflect current research and scholarship.

**Windows Vista** Aug 23 2019 Get on the fast track to mastering Vista Want to join the move to Microsoft's new Windows Vista? Whether it's for home or business, you can make the transition painlessly with this easy-to-follow guide. Gain solid skills as you progress from station to station in a series of clear-cut tutorials on new Vista tools. Learn how to customize your desktop, go wireless, set security, and more. The last stop? Become a Vista power user and see where you can go. Start the journey today on The L Line. \* Select the right Vista edition or upgrade for your needs \* Browse the new interface \* Master indexing, searching, and security in Vista \* Create CDs, DVDs, and file libraries All aboard for valuable online extras Visit the L Line Web site at www.wiley/com/go/thelline for valuable online supplementary materials: \* Test bank with challenging review questions \* PowerPoint(r) slides with chapter outlines \* Practice exam answers Along The L Line \* Complete tutorial coverage \* Ample illustrations and examples \* Real-world applications and hints for avoiding pitfalls \* Practice exams that help you evaluate your progress Vistas: Intro... - With Supersiteplus Access Jul 26 2022

**Houben-Weyl Methods of Organic Chemistry Vol. V/3, 4th Edition** Dec 27 2019 Houben-Weyl is the acclaimed reference series for preparative methods in organic chemistry, in which all methods are organized accor ding to the class of compound or functional group to be synthesized. The Houben-Weyl volumes contain 146 000 product-specific experi mental procedures, 580 000 structures, and 700 000 references. The preparative significance of the methods for all classes of compou nds is critically evaluated. The series includes data from as far back as the early 1800s to 2003. // The content of this e-book was originally published in 1962.

*50 Hikes in the Lower Hudson Valley (4th Edition) (Explorer's 50 Hikes)* Jun 20 2019 Breathtaking, mountainous getaways just a quick trip out of NYC Only a short distance outside of the bustling metropolis that is the Big Apple, the lower Hudson Valley offers views of rolling green hills, jagged cliffs, and bubbling bodies of water, while hikers can also observe the Manhattan skyline off in the distance. With hikes of all types and difficulties from lower Westchester County to the Shawangunks, 50 Hikes in the Lower Hudson Valley has something for hikers of every experience level. Each hike provides a difficulty rating, approximate walking time, distance, vertical rise, maps, and trailhead GPS coordinates outlined at the beginning of the chapter, and provides tips and suggestions for getting to the trail, resting, and observing views throughout the hike. Whether the reader is heading to the nature center and wildflower sanctuary at Teatown Lake Reservation, trekking through dense woods and observing interesting boulders on the Breakneck Mountain Loop, or taking in the spectacular views of mighty Storm King, 50 Hikes in the Lower Hudson Valley is the ideal guide. **Mike Meyers' CompTIA A+ Guide to Managing and Troubleshooting PCs, 4th Edition (Exams 220-801 & 220-802)** Jan 28 2020 Essential Skills for a Successful IT Career Written by the leading authority on CompTIA A+ certification and training, this instructive, full-color guide will help you pass CompTIA A+ exams 220-801 and 220-802 and become an expert hardware technician. Mike Meyers' CompTIA A+ Guide to Managing and Troubleshooting PCs, Fourth Edition is completely up-to-date with the new CompTIA A+ standards. Inside, you'll find helpful on-the-job tips, end-ofchapter practice questions, and hundreds of photographs and illustrations. Answers and solutions to the end-of-chapter sections are only available to instructors and are not printed inside the book. Learn how to: Work with CPUs, RAM, BIOS settings, motherboards, power supplies, and other PC components Install, configure, and troubleshoot hard drives Manage input devices and removable media Install, upgrade, and troubleshoot Windows XP, Windows Vista, and Windows 7 Troubleshoot all common PC problems Install video and multimedia cards Work with smartphones, tablets, and other mobile devices Install and configure wired and wireless networks Connect to the Internet Protect your PC and your network Install, configure, and manage printers Work with virtualization technologies Understand safety and environmental issues Electronic content features: Practice exams for 801 & 802 with hundreds of questions One hour+ of free video training from Mike Meyers A collection of Mike's latest favorite shareware and freeware PC tools and utilities Adobe Digital Editions free eBook download (subject to Adobe's system requirements) Each chapter includes: Learning objectives Photographs and illustrations Real-world examples Try This! and Cross Check exercises Key terms highlighted Tech Tips, Notes, and Warnings Exam Tips End-of-chapter quizzes and lab projects

*Ground-water Quality in the Sierra Vista Subbasin, Arizona, 1996-97* Jul 14 2021

**Mastering Windows Vista Business** Feb 21 2022 Learn to install, configure, run, and troubleshoot the professional versions of Vista in this comprehensive new guide from two leading Windows authorities. From Vista's all-new interface, 32-bit/64-bit architecture, and advanced security features to its fantastic new capabilities for audio and video recording, editing, and broadcasting, you'll get the techniques and task-by-task instruction you need to master this dramatically different OS.

**Windows Vista Security** Sep 16 2021 Provides information on Windows Vista security issues and tools, covering such topics as password management, e-mail security, firewalls, browser security, data protection, network security protecting against viruses and spyware, and using encryption.

Vistas: Introduccion a la Lengua Espanola (Spanish Edition) Aug 03 2020

50 Hikes in Michigan (4th Edition) (Explorer's 50 Hikes) 23 2019 Explore the hills, ridges, sand dunes, and breathtaking views of the Great Lake State, one trail at a time Michigan's Lower Peninsula offers extremely diverse terrain, from beaches that are home to shipwrecks and lighthouse streams populated with trout, and wildflower and orchid fields to spaces with unusual geological formations, sand dunes, and steep climbs, and forests perfect for birding. Each chapter begins with an overview of each hike—the type of hike, total distance, time, difficulty, highlights, maps, trailhead GPS coordinates. Readers will learn the best way to access the trail, tips and suggestions, and key features to look out for along the v (scenic views, drinking water, rest stops, waterfalls, and old growth trees). Whether readers are setting out in the Sleeping Bear region to obser shipwrecks, open dunes, and beach walking on the South Manitou Island trail, 50 Hikes in Michigan (with 10 bonus hikes!) is the perfect compa A Reader's Guide to Walt WhitmDiec 07 2020 Author of the biography of Whitman and several other books about the poet, general coeditor of T Collected Writings, and for 25 years the leading scholar of Leaves of Grass, Allen has now produced a critical guide for an intelligent reader's a and evaluation of current interpretations and approaches to Whitman's poetry. Its five sections are concerned with: a) the Whitman man-or-bea 2) the 'long foreground' to the Leaves; 3) the nine editions, 1855-1892, of Whitman's book...; 4) the central themes or subject matter that give it and the views of critics...; and 5) its form and structure as seen in a dozen individual lyrics. The result is a useful, valuable, and even remarkable capstone to a long career devoted to the study of 'A Bible for Democracy' (Whitman's phrase for Leaves of Grass).

Teach Yourself VISUALLY Windows Vistoct 17 2021 This book puts visual learners at ease by showing them how to maximize the new Windo features and interface Concise explanations walk readers through more than 150 Windows Vista tasks, covering everything from customizing their desktop to maintaining Windows Vista and networking with another computer or printer Explores the new interface and folder organization system Vista, both of which enable users to find documents and files more easily than ever Covers the latest release of MovieMaker, Media Player, Internet and the School of MovieMaker, Media Player, Internet and the smore easily Explorer, and the new Media Center feature added to Vista Features full-color screenshots and clear, step-by-step instructions Java in Easy Stepldar 30 2020 Provides information for readers on the features and functions of Java.

Microsoft Windows Vista Unleashedb 27 2020 Microsoft® Windows Vista™ Unleashed, Second Edition Paul McFedries Second Edition Includ coverage of Windows Vista Service Pack 1! Microsoft Windows Vista Unleashed, Second Edition, is a book for people, like you, who don't cons themselves to be "average users." It's a book for anyone who finds that doing things the official way is slower, less efficient, and less powerful because of the cause of the cause of the cause of the cause of the cause of Windows Vista was designed from the ground up to avoid confusing novice users. The result is default settings that restrict flexibility, interminal wizards that turn 2-step tasks into 12-step sagas, and the hiding of powerful and useful programs behind layers of menus and dialog boxes. To the potential of Windows Vista, you need a different approach that blows away Vista's novice features and scorns the standard way of doing thi This book goes beyond the standard-issue techniques sanctioned by Microsoft and parroted in other Windows Vista books. Instead, this book of shortcuts for boosting your productivity, customizations for making Windows Vista work the way you do, workarounds for known Windows Vista problems, and warnings for avoiding Windows Vista pitfalls. Along the way, you'll learn about all kinds of insider details, undocumented features powerful tools, and background facts that help put everything into perspective. Paul McFedries is the president of Logophilia Limited, a technical writing company. He has been working with computers for more than 30 years and has been using Microsoft Windows since version 1. Paul has written more than 50 books that have sold more than 3 million copies worldwide. Learn what's new in Windows Vista Service Pack 1 Customize Windows Vista startup Troubleshoot software and hardware problems Tune Windows Vista's performance Automate Windows Vista with powe and flexible scripts Implement Internet security and privacy features Configure and administer a small network Get the most out of Control Pane group policies, the Registry, Device Manager, and other powerful tools Set up a complete maintenance program to keep Windows Vista running smoothly Discover a complete list of Windows Vista shortcut keys, a detailed look at the Command Prompt, and a batch file primer Master the new desktop search engine and learn how to group, stack, and filter files Understand and work with Windows Vista's User Account Control security Get the most out of your Tablet PC Take advantage of new Internet features such as RSS feeds, multiple home pages, and tabbed browsing C Microsoft Operating Systems Covers: Microsoft Windows Vista User Level: Intermediate—Advanced

Canadian Parties in Transition, Fourth Editidun 01 2020 Canadian Parties in Transition examines the transformation of party politics in Canada and the possible shape the party system might take in the near future. With chapters written by an outstanding team of political scientists, the b presents a multi-faceted image of party dynamics, electoral behaviour, political marketing, and representative democracy. The fourth edition ha thoroughly updated and includes fifteen new chapters and several new contributors. The new material covers topics such as the return to powe Liberal Party, voting politics in Quebec, women in Canadian political parties, political campaigning, digital party politics, and municipal party pol Mike Meyers' CompTIA A+ Certification Passport, Fourth Edition (Exams 220-701 & 220Ap02) 2022 From the #1 Name in Professional Certification Get on the fast track to becoming CompTIA A+ certified with this affordable, portable study tool. Certification training guru Mike Meyers guides you on your career path, providing expert tips and sound advice along the way. With an intensive focus on only what you need t to pass, CompTIA A+ exams 220-701 and 220-702, this certification passport is your ticket to success on exam day. INSIDE: Itineraries--List of official exam objectives covered ETAs--Amount of time needed to complete each lesson Travel Advisories--Expert advice on critical topics Local Lingo--Concise definitions of key terms and concepts Travel Assistance--Recommended resources for more information Exam Tips--Common pitfalls and solutions Checkpoints--End-of-chapter questions, answers, and explanations Career Flight Path--Career options mapped out to ma the return from your IT journey Electronic content includes: Practice exams for 220-701 & 220-702 Hundreds of practice questions from the book Video training segment Mike's favorite PC tools and utilities

Special Edition Using Microsoft Windows Vinet 29 2022 Looks at the operating system's features and functions, covering such areas as Internet Explorer 7 and Internet connectivity, networking, multimedia capabilities, security, file management and search functions, Sidebar and Gadgets, intallation and upgrading procedures, customization, and other essentials.